# Computational Solid Mechanics - Assignment 1

Rafael Pacheco 77128580N

April 7, 2017

# **DAMAGE MODELS**

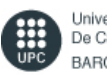

Universitat Politècnica De Catalunya BARCELONATECH

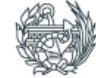

Escola Tècnica Superior<br>d'Enginyers de Camins,<br>Canals i Ports de Barcelona

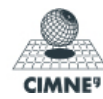

Centre Internacional de Mètodes Numèrics en Enginyeria

Computational Solid Mechanics

# **CONTENTS**

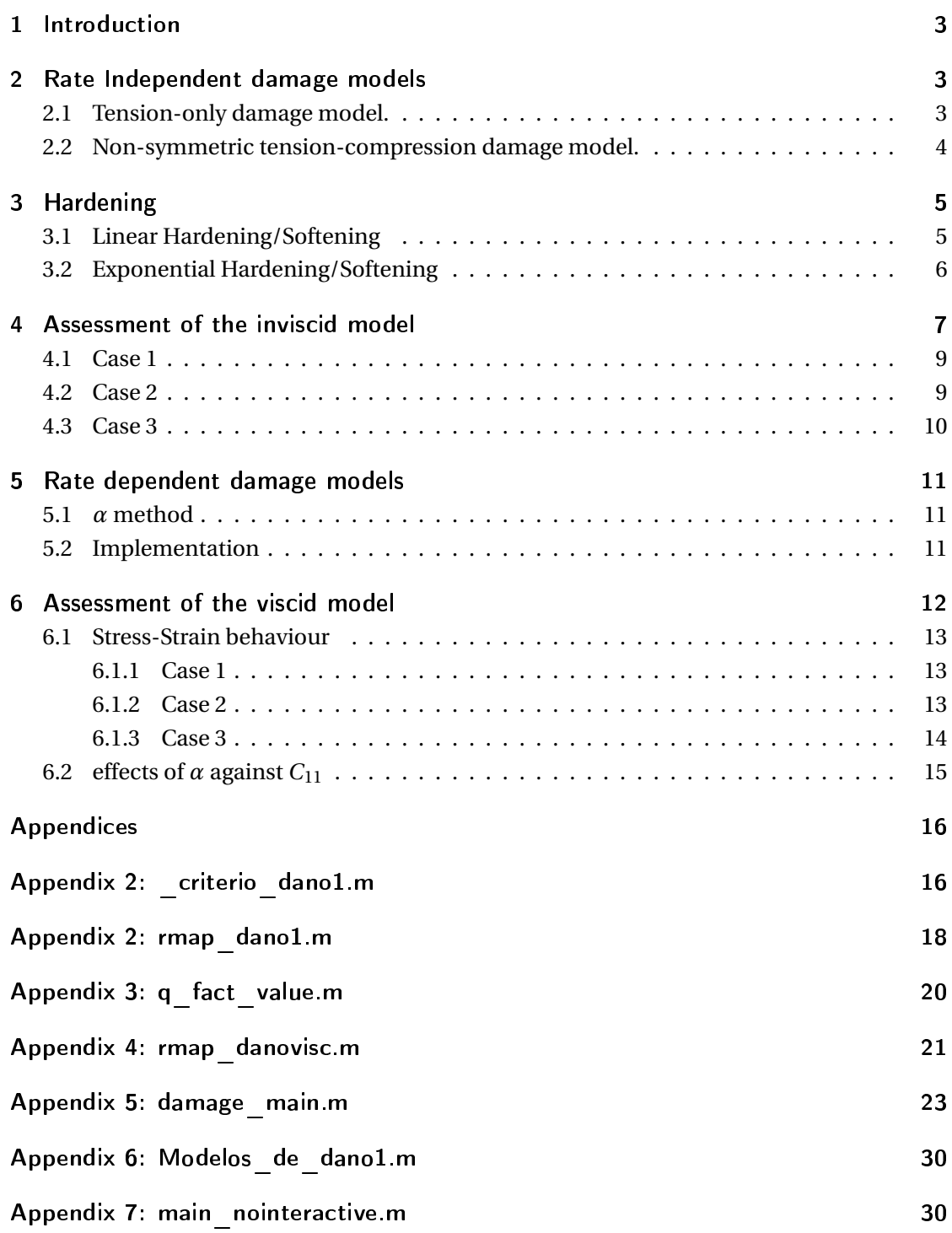

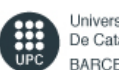

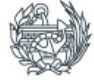

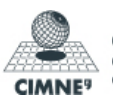

- Assignment 1 - Rafael Pacheco 77128580N

# 1 INTRODUCTION

The purpose of this assignment is to implement the rate independent and rate dependent damage models algorithm. A Matlab environment algorithm is provided for the student to append the so-called models. The student has to implement the inviscid and viscid models, together with the hardening law.

The models have 3 different constitutive equations:

1 Symmetric tension-compression model:

$$
\tau_{\varepsilon} = \sqrt{\varepsilon : \mathbb{C} : \varepsilon} \tag{1.1}
$$

2 Tension only model:

$$
\tau_{\varepsilon} = \sqrt{\langle \varepsilon \rangle : \mathbb{C} : \varepsilon} \tag{1.2}
$$

3 Non-symmetric tension-compression model:

$$
\theta = \frac{\sum_{i=1}^{3} <\sigma_{i}>}{\sum_{i=1}^{3} |\sigma_{i}|} \quad , \quad \tau_{\varepsilon} = \left(\theta + \frac{1-\theta}{n}\right) \sqrt{\varepsilon : \mathbb{C} : \varepsilon} \tag{1.3}
$$

# 2 RATE INDEPENDENT DAMAGE MODELS

The inviscid model has been already implemented for Symmetric tension-compression model (Eqn. 1.1). The student has to implement Eqn. (1.2 and 1.3).

# 2.1 TENSION-ONLY DAMAGE MODEL.

The tension only damage model has yield only working in tensile, therefore the 3rd quadrant is undefined, and the limits with it tend to two asymptotes ( $\sigma_1 = 0$  and  $\sigma_2 = 0$ ). To implement this model, the DIBUJAR\_CRITERIO\_DANO1.M has to be modified:

$$
\tau_{\sigma} = \sqrt{\langle \sigma \rangle : \mathbb{C}^{-1} : \sigma} \tag{2.1}
$$

 $\frac{1}{1}$  % Mcaulay brackets

$$
_{2}|m1_{2}(m1_{2}<0)=0;
$$

$$
_{3}|m2_{2}(m2_{2}<0)=0;
$$

$$
4 \mid m3_2(m3_2 < 0) = 0;
$$

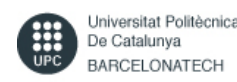

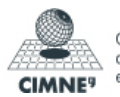

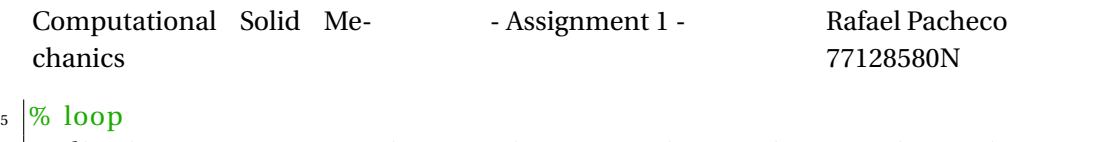

```
\mathfrak{g}\mid \text{radio}\,(\text{i}) = \text{ q/sqrt}\,(\text{[ml\_2(i) } \text{ m2\_2(i) } 0 \text{ m3\_2(i) }]*\text{ce\_inv}*[ \text{ml(i) } \text{m2(i) } 0 \text{ ...} ]7 | m3(i) |');
```
# The plot obtained is:

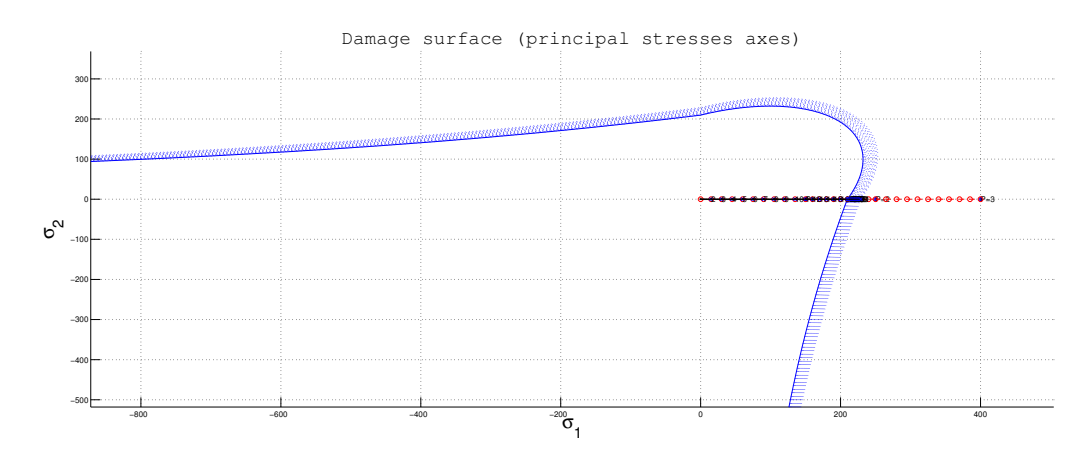

Figure 2.1: Tension only damage surface.

2.2 NON-SYMMETRIC TENSION-COMPRESSION DAMAGE MODEL.

Here the compression yielding stress is *n* times greater the tension yield strength. Using Eqn. 1.3 and implementing it inside DIBUJAR\_CRITERIO\_DANO1.M :

$$
\tau_{\sigma} = \left(\theta + \frac{1-\theta}{n}\right) \sqrt{\sigma : \mathbb{C}^{-1} : \sigma}
$$
\n(2.2)

$$
\frac{1}{2} \n\begin{bmatrix}\n\text{TETHA} = (m1_2(i) + m2_2(i) + m3_2(i)) / (abs(m1(i)) + abs(m2(i)) + abs(m3(i))) \\
\vdots \\
\text{Const} = \text{TETHA} + (1 - \text{TETHA}) / n; \\
\text{radio}(i) = q / (\text{Const} * \text{sqrt}((m1(i) m2(i) 0) n1 * (m1(i) + m2(i))) * ce_inv * [m1(i) m2(i) 0 ... \\
\vdots \\
\text{nu*}(m1(i) + m2(i))) ]'));\n\end{bmatrix}
$$

The plot obtained is:

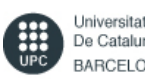

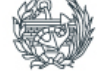

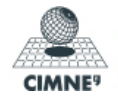

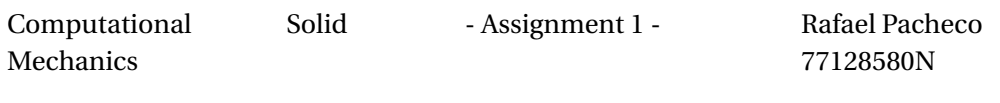

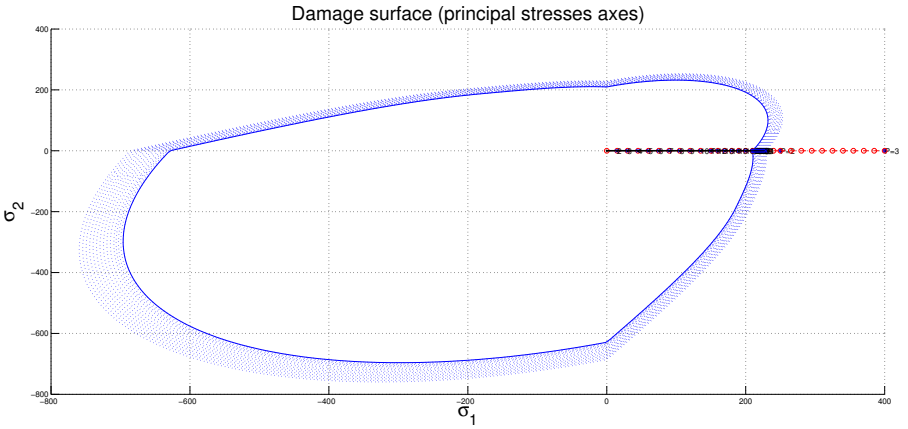

Figure 2.2: Non-symmetric tension-compression damage surface.

# 3 HARDENING

#### 3.1 LINEAR HARDENING/SOFTENING

The hardening is calculated by:

$$
q(r) = \begin{cases} r_0 + H(r - r_0) & \text{if } q < q_\infty \\ q_\infty & \text{if } q \ge q_\infty \end{cases} \tag{3.1}
$$

The evolution of the variable  $q(r)$  is linear until it reaches the value  $q_{\infty}$ . Once it reaches, the evolution is zero. Therefore the scheme would be:

$$
q_{i+1} = \begin{cases} q_i H(r_{i+1} - r_i) & \text{if } q_{i+1} < q_\infty \\ q_\infty & \text{if } q_{i+1} \ge q_\infty \end{cases} \tag{3.2}
$$

Eqn. 3.1 and Eqn. 3.2 are implemented into RMAP\_DANO1.M :

```
_1 if ( r t r i a l > r_n)
2 \sqrt{8*} Loading
3 fload = 1; delta_r = r t r i a l −r_n ; r_n l = r t r i a l ;
_4 if hard_type == 0
5 \times Linear
 _{6} | q_inf = q_fact \ast r0;
7 \mid \text{if } q \text{_factor} = 1 \text{ % } \text{Hardening}\frac{1}{8} if q_n>=q_inf
9 |q_n = q_{in} f;
10 else
```
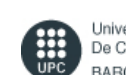

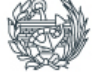

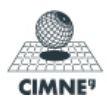

Computational Solid Mechanics - Assignment 1 - Rafael Pacheco 77128580N  $n \mid q_n = q_n + H^*$  delta  $r$ ;  $_{12}$  if q\_n1>=q\_inf  $_{13}$  | q\_n1 = q\_inf;  $_{14}$  end  $15$  end  $_{16}$  else % Softening  $_{17}$  if q\_n<=q\_inf  $_{18}$  | q\_n1= q\_inf;  $19$  else 20  $q_n = q_n + H * delta_r;$  $_{21}$  if q\_n1<=q\_inf  $_{22}$  | q\_n1 = q\_inf;  $_{23}$  end  $_{24}$  end  $_{25}$  end  $_{26}$  | hvar\_n1 (7) = H;%Exporting hardening variable

#### 3.2 EXPONENTIAL HARDENING/SOFTENING

In this case, the equation is:

$$
q(r) = q_{\infty} - (q_{\infty} - r_0) \exp\left(A(1 - \frac{r}{r_0})\right) , \quad A \ge 0
$$
 (3.3)

The hardening modulus is computed as:

$$
H(r) = \frac{dq(r)}{dr} = A\left(\frac{q_{\infty} - r_0}{r_0}\right) \exp\left(A(1 - \frac{r}{r_0})\right)
$$
(3.4)

An important remark is that if  $q_\infty$  has a high value, negatives damages would be obtained and therefore healing. As first picked value in order to compute *q<sup>∞</sup>* would be considering the same value as for the constant hardening modulus as in the linear case, also imposing that  $r_{max}$  is proportional to  $r_0$ :

$$
r_{max} = \beta r_0, \quad e.g. \beta = 2, \quad r_{max} = 2r_0
$$
  
\n
$$
\rightarrow r_0 = q_0, \qquad q_{fact} = \frac{q_\infty}{r_0} = \frac{H}{A} \exp(A) + 1
$$
\n(3.5)

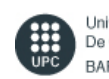

Universitat Politècnica De Catalunya **BARCELONATECH** 

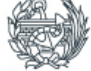

Escola Tècnica Superior d'Enginyers de Camins,<br>Canals i Ports de Barcelona

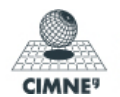

Centre Internacional de Mètodes Numèrics en Enginyeria

- Assignment 1 - Rafael Pacheco

77128580N

E.g. H=0.3 the values of  $q\infty$  for  $A \in [0.1, 1.5]$ :

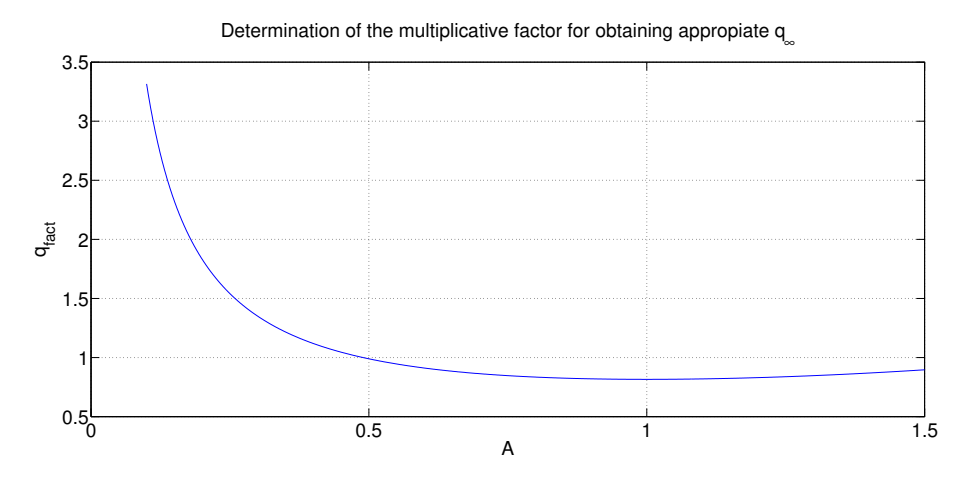

Figure 3.1:  $q_{fact}$  vs  $A$ .

Note that for values over 1 the material suffers Hardening and under 1 it suffers Softening. A Matlab file has been added, named Q\_FACT\_CALCULUS.M (Annex) , where it gives the relation between *A* and *qf ac t* :

 $_1 \mid q\_inf = q\_fact * r0;$ 2 |q\_n1 = q\_inf − ((q\_inf − r0) \* exp(A \* (1 − (rtrial / r0)))); 3 | hvar\_n1(7) = (A\*(q\_inf−r0)/r0) \* exp(A \* (1 − (rtrial / r0)));

And the generated output can be represented as:

# 4 ASSESSMENT OF THE INVISCID MODEL

To assess the code the parameters were defined as:

- $-\alpha = 400$ .
- $-\beta = 150$ .
- $-\gamma = 250$ .

First case is solved using symmetric tension-compression damage model for linear and exponential hardening schemes. The second case will be for tension only damage model and linear hardening scheme and the third for non-symmetric tension-compression damage model

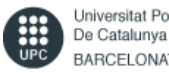

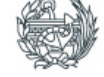

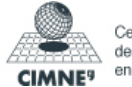

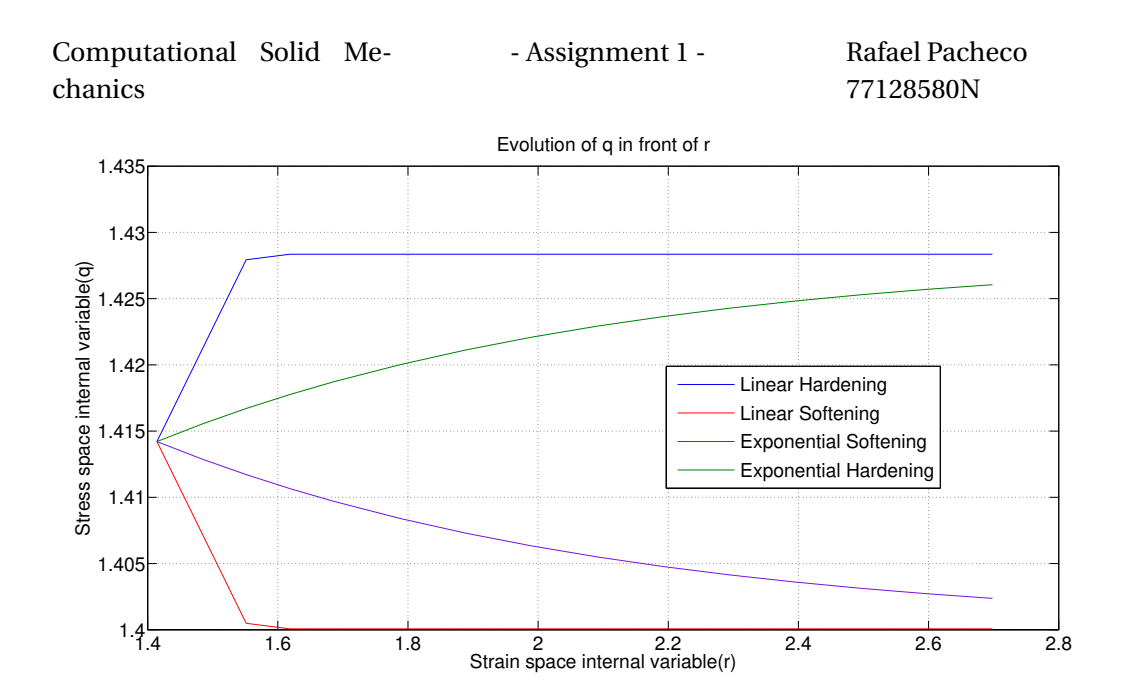

Figure 3.2: Hardening and Softening schemes.

for linear hardening scheme. Further comparison respect the models and hardening schemes will be explained in the following paragraphs.

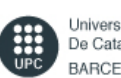

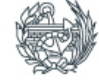

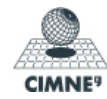

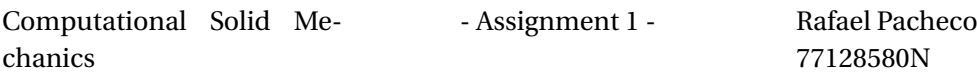

4.1 CASE 1

$$
\begin{cases}\n\Delta \sigma_1 = \alpha , & \Delta \sigma_2 = 0 \text{(uniaxial tensile loading)} \\
\Delta \sigma_1 = -\beta , & \Delta \sigma_2 = 0 \text{(uniaxial tensile unloading/compressive loading)} \\
\Delta \sigma_1 = \gamma , & \Delta \sigma_2 = 0 \text{(uniaxial compressive unloading/tensile loading)}\n\end{cases}
$$
\n(4.1)

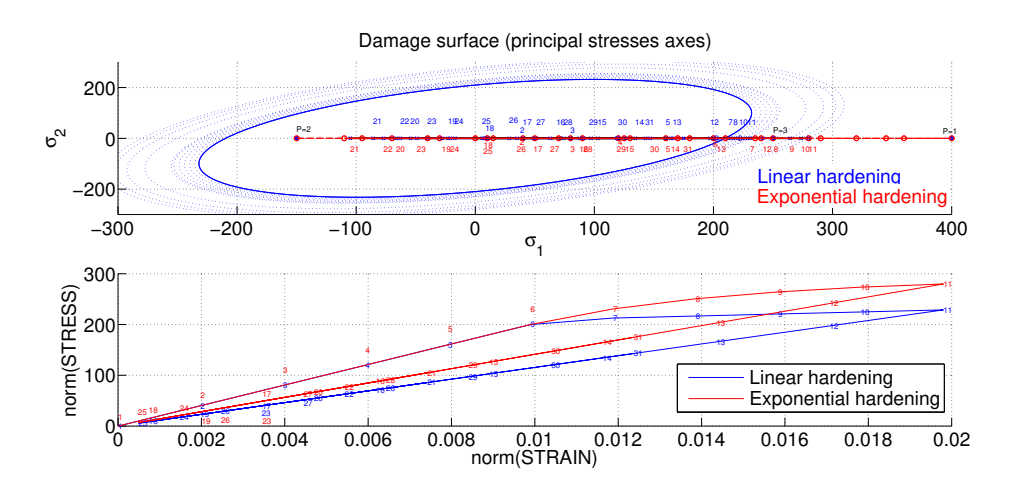

Figure 4.1: Damage surface and stress-strain plots for Case 1.

Note that the material is loaded for the first 11 steps, then is unloaded until 18*th* step, it keeps compressing until 21*st* step. Then compressive unloading until step 25 and tensile loading until step 31.

Observe that the results for exponential law grants bigger values of hardening modulus at the beginning and thus the stress for the exponential compared to the lineal is greater.

# 4.2 CASE 2

 $\sqrt{ }$  $\vert$  $\overline{\mathcal{L}}$  $\Delta \sigma_1 = \alpha$ ,  $\Delta \sigma_2 = 0$ (uniaxial tensile loading) ∆*σ*<sup>1</sup> *= −β* , ∆*σ*<sup>2</sup> *= −β*(biaxial tensile unloading/compressive loading)  $\Delta \sigma_1 = \gamma$ ,  $\Delta \sigma_2 = \gamma$ (biaxial compressive unloading/tensile loading) (4.2)

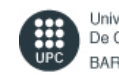

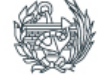

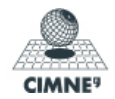

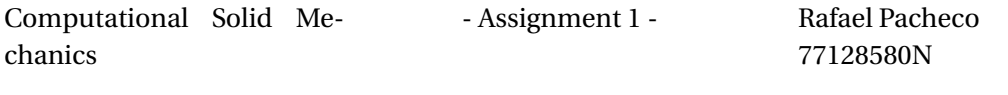

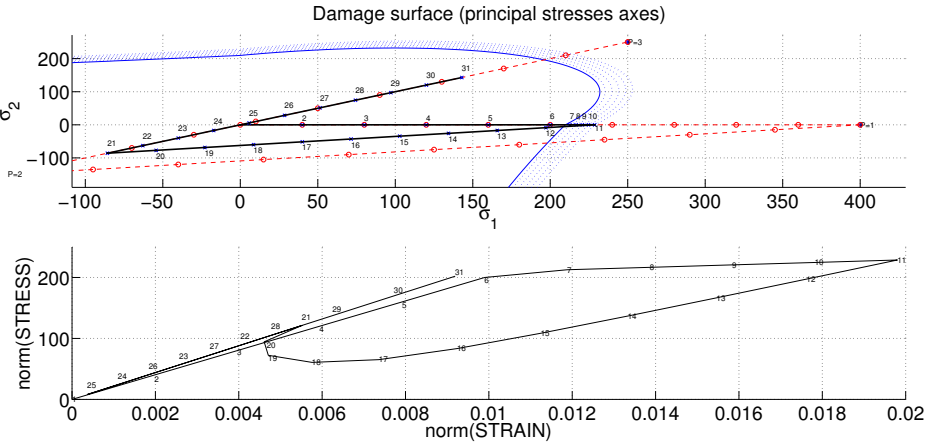

Figure 4.2: Damage surface and stress-strain plots for Case 2.

Note that the first eleven steeps are equal as for Case 1. Then the material unloads until step 17 where the biaxial compressive load begins until step 21. Again from step 21 to 25 the material unloads the compressive stress and until step 31 is under tensile loading.

#### 4.3 CASE 3

 $\sqrt{ }$  $\Big\}$  $\overline{\mathcal{L}}$  $\Delta \sigma_1 = \alpha$ ,  $\Delta \sigma_2 = \alpha$  (biaxial tensile loading)  $\Delta \sigma_1 = -\beta$ ,  $\Delta \sigma_2 = -\beta$ (biaxial tensile unloading/compressive loading)  $\Delta \sigma_1 = \gamma$ ,  $\Delta \sigma_2 = \gamma$ (biaxial compressive unloading/tensile loading) (4.3)

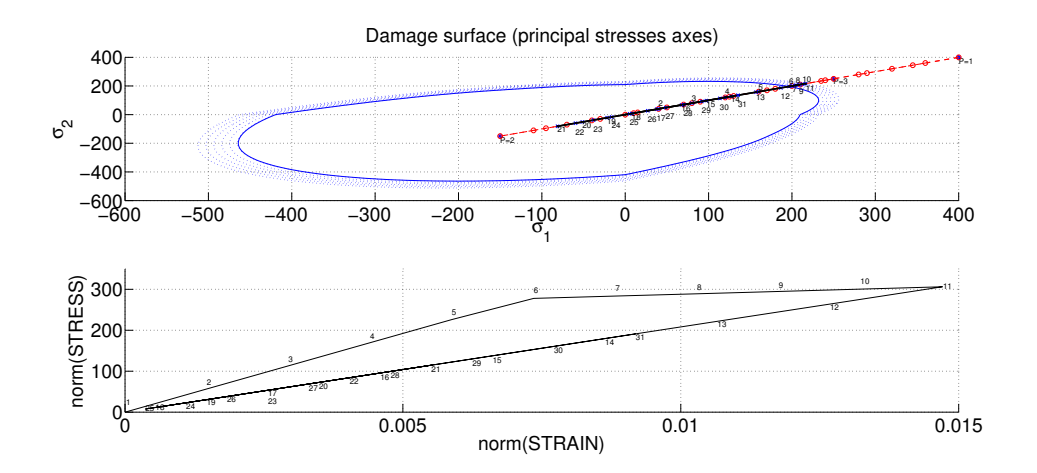

Figure 4.3: Damage surface and stress-strain plots for Case 3.

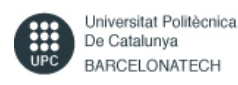

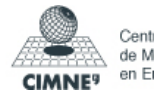

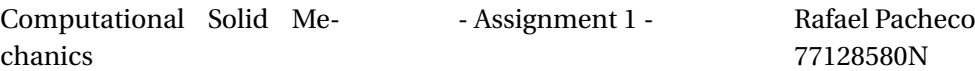

Note that in this case the result is identical to Case 1, with the particularity that is rotated with an angle of 45 degrees. This is because  $\sigma_1 = \sigma_2$ . Therefore the evolution of the norm of the stress respect to the strain is similar in shape as for Case 1 (linear case).

#### 5 RATE DEPENDENT DAMAGE MODELS

The implementation of the rate dependent damage model is undertaken in DAMAGE\_MAIN.M and RMAP\_DANOVISC.M.

#### 5.1 *α* METHOD

Here, the  $\alpha$  method is introduced. The scheme to obtain  $\tau_{\varepsilon_{n+\alpha}}$  is:

$$
\tau_{\varepsilon_{n+\alpha}} = (1-\alpha)\tau_{\varepsilon_n} + \alpha\tau_{\varepsilon_{n+1}}
$$
\n(5.1)

The scheme has been implemented by using the so-called function RMAP\_DANOVISC.M, which is user implemented. The calculation of  $\tau_{\varepsilon_{n+1}}$  is perform as:

 $_1$  [ r t r i a l 0 ] = Modelos de dano1 (MDtype, ce, eps n0,n);  $2 \mid [ \text{rtrial1}] = \text{Modelos}_\text{de}\_\text{danol} \quad (\text{MDtype}, \text{ce}, \text{eps}_\text{rho}, \text{nn})$ ;

3 | rtrial= rtrial0\*(1−alpha)+alpha\*rtrial1;

Since this is a viscid model when loading, the equivalence  $r_{n+1} = \tau_{\varepsilon_{n+\alpha}}$  does not hold any longer. The following scheme is used instead to calculated  $r_{n+1}$ :

$$
r_{n+1} = \frac{\eta - \Delta t (1 - \alpha)}{\eta + \alpha \Delta t} r_n + \frac{\Delta t}{\eta + \alpha \Delta t} \tau_{\varepsilon_{n+\alpha}}
$$
(5.2)

Note that for  $\eta = 0$  and  $\alpha = 1$ , the inviscid solution holds again. And this is implemented as:

```
1 |r_n1= ((eta-delta_t*(1-alpha))/(eta+alpha*delta_t))*r_n+...
2 ( d el t a _ t / ( eta+alpha * d el t a _ t ) ) *
r t r i a l ;
```
#### 5.2 IMPLEMENTATION

In order to enable the viscous model, a if statement switches between one or the other. One way to implement both models (rate dependent and independent), is to add some specification as  $\eta = 0$  and  $\alpha = 1$  when inviscid model is selected and any other value the user wants for

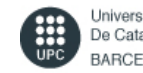

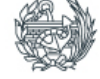

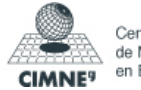

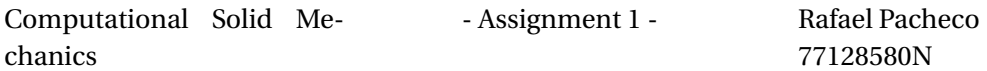

viscid model. To be simpler, the student has copied twice the same algorithm as the inviscid part for the viscid algorithm and added the function RMAP\_DANOVISC.M. This would read:

```
_1 if viscpr == 1
2 \times 2 Does computation for viscid model %
\frac{3}{8} ... Algorithm ... + call to rmap_danovisc m
4 else
5 \times 96 Does computation for inviscid model %
\frac{6}{8} \frac{8}{100} ... Algorithm ...
7 end
```
# 6 ASSESSMENT OF THE VISCID MODEL

The following parameters are defined for the viscous case:

- Symmetric damage model.
- $\cdot \ \nu = 0.3$ .
- $\cdot$  *H* = 0.3 and linear.
- $\sigma_1 = 400$ .

Only constant uniaxial load step is introduced, since it is clearer to observe the effect of the viscosity, strain-rates and time-integration constant to the stresses.

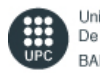

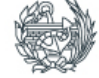

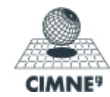

Computational Solid Mechanics

- Assignment 1 - Rafael Pacheco

77128580N

#### 6.1 STRESS-STRAIN BEHAVIOUR

#### 6.1.1 CASE 1

Stress-Strain curves against viscosities:

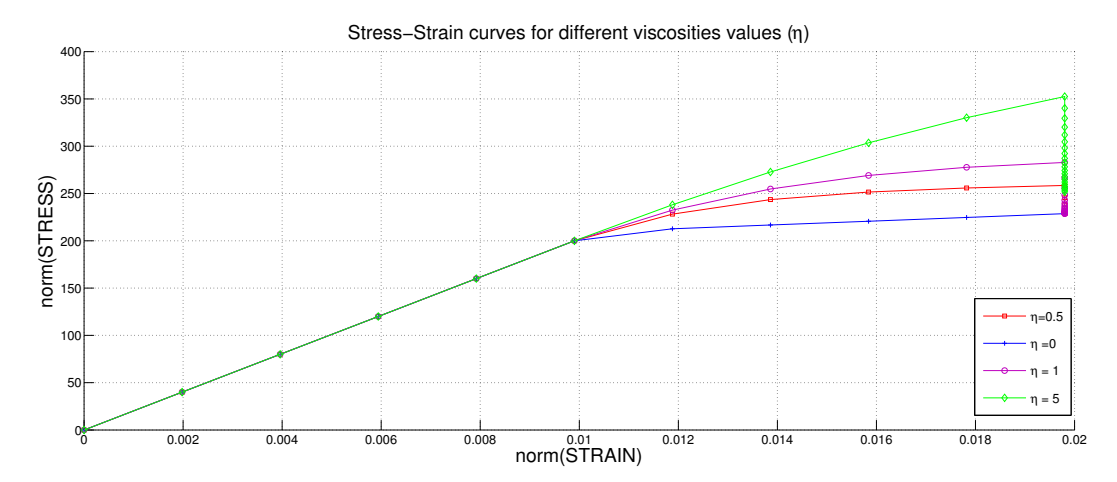

Figure 6.1: Stress-strain against viscosity.

As predicted by the formulation, if the viscosity is not zero, the stresses will increase. Notice that in the elastic region, viscosity is equal to 0.

#### 6.1.2 CASE 2

To assess the effect of the strain-rates, one has to to modify the total time of loading.

Stress-Strain curves against strain-rates:

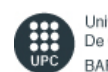

Universitat Politècnica De Catalunya **BARCELONATECH** 

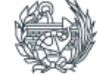

Escola Tècnica Superior<br>d'Enginyers de Camins,<br>Canals i Ports de Barcelona

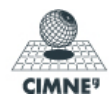

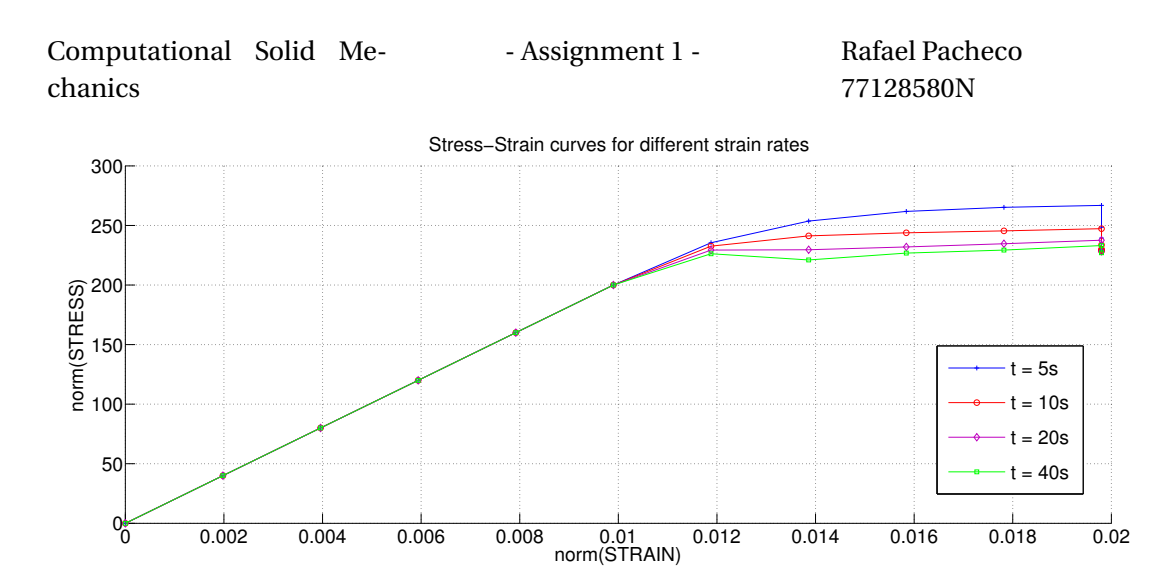

Figure 6.2: Stress-strain against time (proportionally inverse to stress-rate).

Obviously, the higher the strain-rate (inverse proportional to time), the higher the stresses.

#### 6.1.3 CASE 3

Stress-Stress curves against time-integration constants:

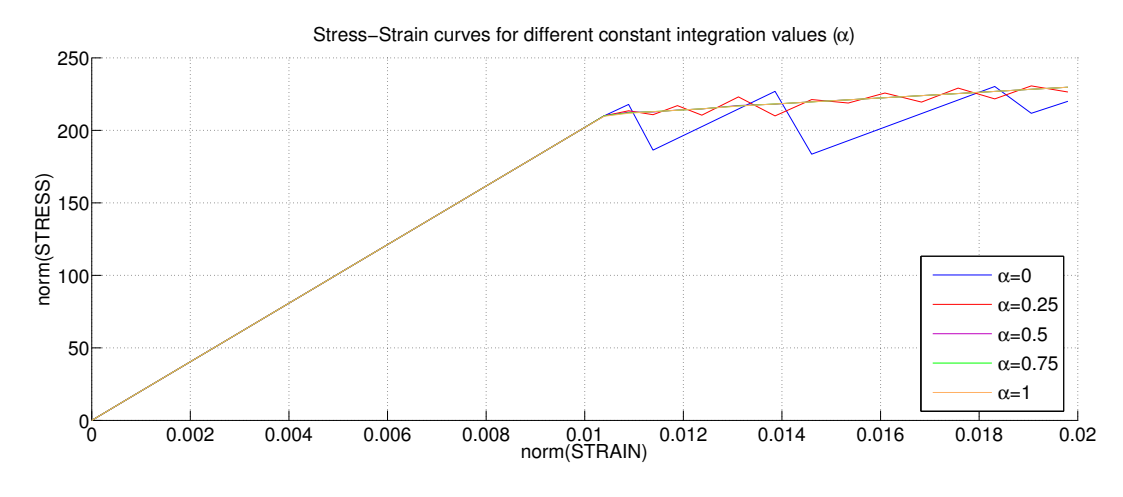

Figure 6.3: Stress-strain against *α*.

Note that:

$$
\alpha = [0, \frac{1}{4}, \frac{1}{2}, \frac{3}{4}, 1] \tag{6.1}
$$

As the theory states, the results for  $\alpha$  < 0.5 are unstable. Also for  $\alpha$  = 0.5 the accuracy is second order, which is the so-called Crank-Nicholson method.

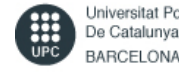

Universitat Politècnica De Catalunya **BARCELONATECH** 

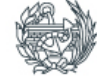

Escola Tècnica Superior d'Enginyers de Camins, Canals i Ports de Barcelona

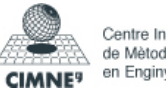

Computational Solid Mechanics

6.2 EFFECTS OF *α* AGAINST *C*<sup>11</sup>

The algorithmic tangent constitutive operator  $(C_{11})$  is computed within the DAMAGE\_MAIN.M function.

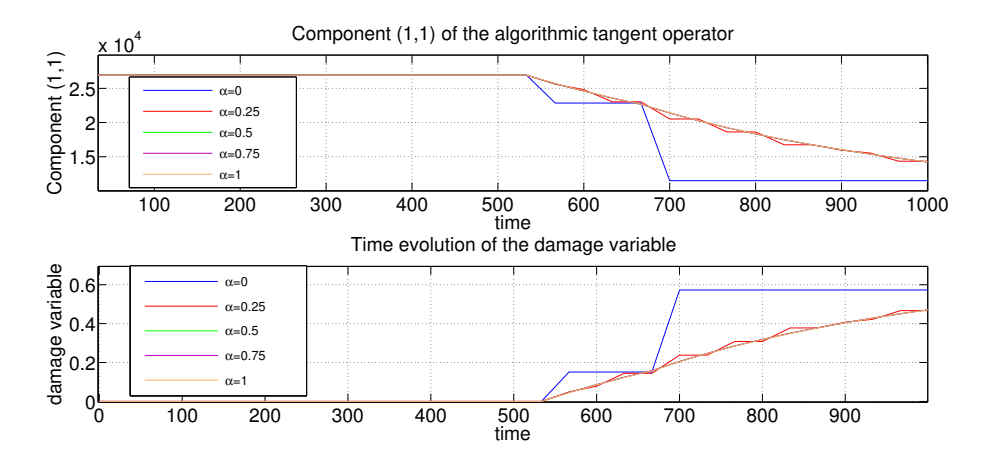

Figure 6.4: Stress-strain against *α*.

Note that for  $\alpha$  < 0.5 the solution oscillates and for  $\alpha l$  *pha*  $\geq$  0.5 it stabilizes. Also observe that when the evolution of damage is 0, so the evolution of  $C_{11}$  is.

Finally, note that for the values of  $\eta = 0$  and  $\alpha = 1$  (inviscid case), the tangent constitutive operator is recovered again.

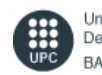

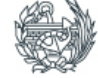

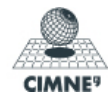

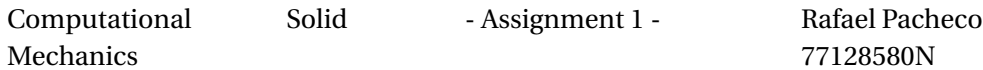

# **Appendices**

APPENDIX 1: DIBUJAR\_CRITERIO\_DANO1.M

```
Annex 1: dibujar_criterio_dano1.m
\bar{1}\intfunction hplot = dibujar_criterio_dano1(ce, nu, q, tipo_linea, MDtype, n)
\overline{2}3\% Inverse ce %*
   ce inv=inv(ce):
\overline{4}\vert c11=ce inv(1,1);
   |c22=ce_inv(2,2);6\overline{6}|c12=ce_inv(1,2);\overline{7}|c21=c12;\bf 8|c14=ce_inv(1,4);\overline{9}|c24=ce_inv(2,4);10\frac{1}{\sqrt[3]{\sqrt[3]{\big(\frac{1}{\sqrt[3]{\big(\frac{1}{\sqrt[3]{\\overline{11}% POLAR COORDINATES
12if MDtype==1
13\,| \text{tetha} = [0:0.01:2*pi];1415 \sqrt{0}*********
                                                ***********
   %* RADIUS
16D=size(tetha); % Range
17|ml=cos(tetha); \18|m2=sin(tetha); \%19Contador=D(1,2); \frac{\%}{00}20<sup>o</sup>_{21} radio = zeros (1, Contador) ;
_{22} | s1 = zeros (1, Contador) ;
   s2 = zeros(1, Contact);
23for i=1:Contador24
_{25} | radio (i) = q/sqrt ([ml(i) m2(i) 0 nu * (ml(i) +m2(i))] * ce_inv *...
   \left[ \text{m1}(i) \text{ m2}(i) \ 0 \text{ m4}*(\text{m1}(i) + \text{m2}(i)) \right]');
26
   \vert s1(i)=radio(i)*ml(i);
27s2(i) = radio(i) *m2(i);28
   end
29
   hplot = plot(s1, s2, tipo_linea);30<sup>°</sup>elseif MDtype==231\% Comment/delete lines below once you have implemented this case
32<sup>°</sup>% ********************
                                                * * * * * * * * * * * * *
33
   | tetha = [0:0.01:2*pi];
34
   35\% RADIUS
36
37\, % Slide 18 lecture 4
_{38} D=size (tetha);
```
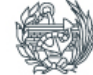

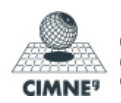

```
Computational Solid
    Mechanics
                                                - Assignment 1 - Rafael Pacheco
                                                                                77128580N
_{39} |m1 = cos (tetha);
_{40} |m2 = \sin(\text{tetha});
_{41} |m3 = nu * (m1 + m2);
42 | Contador=D(1, 2);
43 %Macaulin bracket
_{44} | m1_2(m1_2<0) = 0;
_{45} | m2_2(m2_2<0) = 0;
_{46} m3_2(m3_2<0) =0;
47 \text{ radio} = \text{zeros}(1, \text{Constant});
48 |S1 = \text{zeros}(1, \text{Constant});
_{49} \vert s2 = zeros (1, Contador) ;
_{50} for i=1:Contador
51 radio ( i ) = q/ sq r t ( [m1_2( i ) m2_2( i ) 0 m3_2( i ) ] *
ce_inv *
. . .
\mathbb{Z} | [ml(i) \ m2(i) \ 0 \ m3(i)]');
_{53} s1 ( i ) = radio ( i ) * m1 ( i );
54 \mid S2(i) =radio (i) *m2(i);
55 end
_{56} | hplot =plot (s1, s2, tipo_linea);
57 elseif MDtype==3
58 \times 26 Comment/ delete lines below once you have implemented this case
59 % * * * * * * * * * * * * * * * * * * * * * * * * * * * * * * * * * * * * * * * * * * * * * * * * * * * * * * * * * * * * * *
\frac{60}{100} Slide 19 lecture 4
_{61} | te tha = [0:0.01:2* pi];
_{62} D=size (tetha);
63 \text{ ml} = \cos(\text{tetha});
_{64} |m2 = sin (tetha);
_{65} |m3 = nu *(m1 + m2);
_{66} | Contador=D(1,2);
67 \frac{9}{67} Macaulin bracket
_{68} | m1_2(m1_2<0) = 0;
69 | m2_2(m2_2<0) = 0;
70 \text{ m}^3 m<sup>3</sup> 2 \text{ (m}^3 2 \text{ < } 0) = 0;
71 \text{ radio} = \text{zeros}(1, \text{Constant});
72 \mid s1 = \text{zeros}(1, \text{Constant});
73 \mid S2 = \text{zeros}(1, \text{Constant});
74 \mid for i=1:Contador
75 \left[ \text{TETHA} = \left( \text{m1}_2(i) + \text{m2}_2(i) + \text{m3}_2(i) \right) / (\text{abs}(\text{m1}(i)) + \text{abs}(\text{m2}(i)) + \dots \right]76 \mid abs(m3(i)));
77 Const = TETHA + (1 − TETHA) /n;
78 | radio (i)= q/(Const*sqrt([ml(i) m2(i) 0 nu*(ml(i)+m2(i)) ]*...
79 | ce\_inv*[ml(i) \ m2(i) \ 0 \ nu*(ml(i)+m2(i))]') ) ;
_{80} \vert s1(i)=radio(i)*m1(i);
s_1 | s2 ( i ) = radio ( i ) * m2( i );
```

```
82 end
```
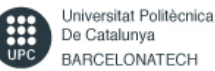

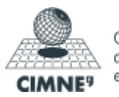

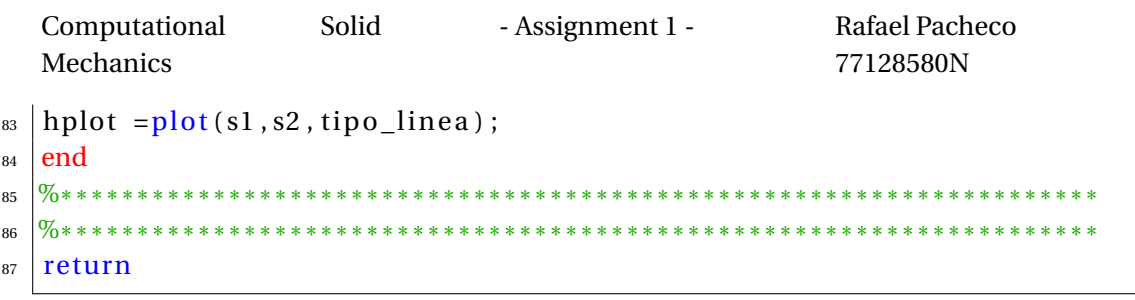

# APPENDIX 2: RMAP\_DANO1.M

```
function [sigma_n], hvar_nl, aux_var] = rmap_danol (eps_n], hvar_n, ...
\mathbf{1}\frac{1}{2} Eprop, ce, MDtype, n)
   hvar_n1 = hvar_n;\sqrt{3}|r_n = hvar_n(5);\overline{4}_5 | q_n = hvar_n(6);
  E = \text{Eprop}(1);
\mathbf{a}7 \text{ } \mid \text{nu} = \text{Eprop}(2);H = \text{Eprop}(3);
\bf{8}\text{sigma}_u = \text{Eprop}(4);
\overline{9}\vert hard_type = Eprop(5) ;
10\,q_{factor} = Eprop(9);11_{12} | A = Eprop(10);
   0%***************
                                 **************************************
13<sup>°</sup>***********************************
   \frac{9}{0} * * * * * * * * * * * * *
14\,\% initializing
15\,|r0 = \text{sigma_u/sqrt}(E);16_{17} | zero_q = 1.d-6*r0;
   % if (r_n \le -0. d0)18
   \% r_n = r0;19
   \% q n=r0;
20\,_{21} \% end
   0%*********************
                               22\,* * * * * * * * * * * * * * * * * * * *
23
   %* Damage surface
24
   [\text{rtrial}] = \text{Modelos}_de\_danol (MDtype, ce, eps_nl, n);
25hvar n1(8) = rtrial;26
   27\frac{1}{100} * * * * * * * * * * * * * * *
                                                *********************************
28
   % Ver el Estado de Carga
29\,\begin{array}{ccc}\n\% & \text{---} \text{---} & \text{float=0} : \text{elastic unload} \\
\% & \text{---} \text{---} & \text{float=1} : \text{ damage (compute algorithmic)}\n\end{array}30
31 \frac{9}{6} -
  %constitutive tensor)
32_{33} | fload = 0;
```
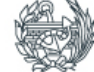

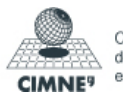

Computational Solid Mechanics - Assignment 1 - Rafael Pacheco 77128580N  $34 \text{ if } (\text{rtrial} > r \text{ n})$  $35 \sqrt{\%}$  Loading  $_{36}$  | fload = 1; 37 delta\_r=rtrial -r\_n;  $38 \mid r\_n1=$  rtrial;  $_{39}$  if hard\_type == 0 <sup>40</sup> % Linear  $_{41}$  | q\_inf = q\_fact \* r0;  $_{42}$  if q\_fact >=1 % Hardening  $43$  if q\_n>=q\_inf  $_{44}$  | q\_n1= q\_inf;  $45$  else  $_{46}$  | q\_n1= q\_n+ H\* delta\_r ;  $_{47}$  if q\_n1>=q\_inf  $_{48}$  | q\_n1 = q\_inf;  $49$  end  $50 \text{ end}$  $51$  else % Softening  $52$  if q\_n <= q\_in f  $_{53}$  | q\_n1= q\_inf;  $54$  else  $_{55}$  | q\_n1= q\_n+ H\* delta\_r;  $_{56}$  | if q\_n1 <= q\_in f  $57 |q_n1 = q_{in}$  f;  $58$  end  $_{59}$  end  $60$  end  $_{61}$  hvar n1 (7) = H;  $_{62}$  else  $63 \times$  We calculate q\_inf from a factor of the initial value of q,  $_{64}$  |%which is r0.  $65 \times 10^{10}$  Then q\_n1 of the timestep n+1 is calculated as:  $_{66}$  | q\_inf = q\_fact  $*$  r0; 67 |q\_n1 = q\_inf − ((q\_inf − r0) \* exp(A \* (1 − (rtrial / r0)))); 68 | hvar\_n1(7) = (A\*(q\_inf-r0)/r0) \* exp(A \* (1 - (rtrial / r0)));  $69$  end  $70 \mid \text{if} (q_n \mid \text{lezero}, q)$  $71 \mid q_n = zero$  $72$  end  $_{73}$  else  $74 \frac{96*}{8*}$  Elastic load/unload  $75 \mid \text{float}=0;$  $76 \mid r\_n1 = r\_n$ ;  $77 |q_n| = q_n ;$ 

> Universitat Politècnica De Catalunya BARCELONATECH

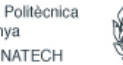

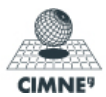

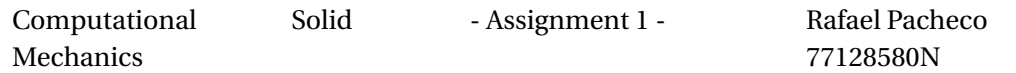

```
end
78
  % Damage variable
70\% –
80
  dano_n1 = 1.d0-(q_n1/r_n1);
R1% Computing stress
82
  % *****************
83
  \text{sigma_n1} = (1. d0 - \text{dano_n1}) * \text{ce} * \text{eps_n1}';84
  %hold on
85
  \%plot(sigma_n1(1),sigma_n1(2),'bx')86
 87
  %* Updating historic variables
88
 \% hvar_n1(1:4) = eps_n1p;
89
 hvar nl(5) = rnl;
90
 hvar nl(6) = qnl;
q_1\sqrt{\alpha}9293%* Auxiliar variables
94
  aux\_var(1) = float;95\,\vert aux_var(2) = q_nl/r_nl;
96
\frac{1}{97} \%* aux_var(3) = (q_n1-H*r_n1) / r_n1 ^3;
  98
```
#### APPENDIX 3: Q\_FACT\_VALUE.M

```
clc; clear all;
\,1
```

```
\frac{1}{2} % Young modulus
```
- $_3$  YOUNG = 20000;
- % Yield strenght  $\overline{4}$
- $\frac{1}{2}$  sigma\_u = 200;
- $6 \sqrt{8r}0$
- $|r0 = sigma_u;$  $\overline{7}$
- **%Select** the maximum value of r  $\mathbf{8}$
- mult = 2:r max = mult\*r0:  $\alpha$
- **Select an average constant value for the hardening modulus. This**  $10<sup>10</sup>$ constant
- $\vert$  1 % alue can be approximated by the value used for linear hardening.  $_{12}$  H=0.3;
- $_{13}$  % Vector of different A (constant) values.
- $_{14}$  |A = linspace (0.1, 1.5, 1000);
- $15\,$  % Calculation of q\_fact, which is the value that multiplied by r0
- $_{16}$  % give us q\_inf: q\_inf=q\_fact\*r0.

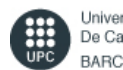

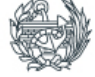

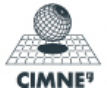

```
Computational
                         Solid
                                       - Assignment 1 -
                                                                 Rafael Pacheco
   Mechanics
                                                                 77128580N
  |q fact = (H ./ A) * exp(-A * (1 - (r max / r0)));
17\,q_{\text{1}}fact2 =(H ./ A) \cdot exp(A);
18%plot
19
   plot(A, q_fact)20
  grid on
21
  title ('Determination of the multiplicative factor for obtaining
\overline{22}appropiate q_{\{ \in \}'}xlabel('A')23
   ylabel('q_{\text{1}}\text{fact})')24
```
# APPENDIX 4: RMAP\_DANOVISC.M

```
function [sigma_nl, hvar_nl, aux_var] = rmap_danovisc (delta_t,eps_n0, ...\mathbf{1}eps_n1, hvar_n, Eprop, ce, MDtype, n)
\overline{2}hvar_n1 = hvar_n;\overline{3}r \, n= hvar n(5);
\overline{4}= hvar_n(6);
  q_n\overline{5}E
           = Eprop(1);
\,6\,= Eprop(2);
  | nu
\overline{z}l H
          = Eprop(3);
\mathbf{R}sigma_u =Eprop(4);
9
   hard_type = Eprop(5);
10alpha = Eprop(8);
11\,eta = Eprop(7);
12q_fact = Eprop(9);
13\,A = \text{Eprop}(10);14\%********************
15
  \frac{9}{0*************16\%*\%*initializing
17r0 = \text{sigma_u/sqrt}(E);18\,zero_q=1.d-6*r0;
19
  % if (r_n \le -0. d0)20
         r n=r0:
  \%21\%q n=r0:
\overline{22}\% end
23
  \frac{9}{0}******
                              ******************************
24
  \frac{9}{6}*****
                                ***************************
25
             Damage surface
  \%*\%26
  \%Calculate rtrial (tau_eps) for the time step n and n+1. Then calculate
27
  %rtrial which is (tau_eps_n+alpha) as rtrial0*(1-alpha)+alpha*rtrial1
28
_{29} [[rtrial0] = Modelos_de_dano1 (MDtype, ce, eps_n0, n);
```
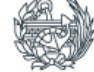

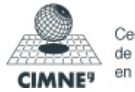

```
Computational
                       Solid
                                   - Assignment 1 -
                                                           Rafael Pacheco
   Mechanics
                                                           77128580N
  \vert [rtriall] = Modelos de danol (MDtype, ce, eps nl, n);
30^{\circ}rtrial= rtrial0*(1-alpha)+alpha*rtrial1;
31hvar_nl(8)= rtrial; % Exporting rtrial_n
32
  hvar_nl(9)= rtrial1; % Exporting rtrial_n+l
33
  %Both needed to calculate Calg
34
  35\sigma_{\alpha *}*****************************
36
  \%Ver el Estado de Carga
37
                       fload=0 : elastic unload
  \%*------->
38
  \%*fload=1 : damage (compute algorithmic constitutive
                 \rightarrow39
                      \%*% tensor)
40
   fload=0;
41if (rtrial > r n)42\% Loading
43fload=1:
44% As it is viscous, in the loading case we calculate rn+1 as:
45r_n = ((eta-delta_t * (1-alpha)) / (eta-alpha * delta_t)) * r_n + ...46
                                (delta_t/(eta+alpha*delta_t))*rtrial;
47
       delta_r=r_n1-r_n;48
       if hard_type == 049
           % Linear
50q_{in}f = q_{at}t * r0;51if q_{factor}>=1 % Hardening
52
           if q_n>=q_inf53
                q_n = q_{n+1}54
           else
55
                q_n = q_n + H^*delta_r;56
                if q nl >= q inf
57
                    q n1 = q inf;
58
                end
59
           end
60
         else % Softening
61
              if q_n \leq q_inf62
                q_n = q_{n+1}63
              else
64
                q_n = q_n + H * delta_r;65
                if q_n < = q_{n+1}66
                    q_n = q_{inf};
67end
68
           end
69
         end
\overline{70}hvar nl(7) = H;
71else
72
\frac{1}{13} \% We calculate q_inf from a factor of the intial value of q,
```
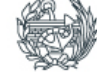

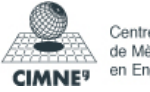

```
Computational
                  Solid
                            - Assignment 1 -
                                                Rafael Pacheco
  Mechanics
                                                77128580N
  % which is r0.
\overline{74}% Then q_nl of the timestep n+1 is calculated as:
75
         q_{in}f = q_{in}fact * r0;76
         q_n = q_{n+1} = ( (q_{n+1} - r_0) * exp(A * (1 - (r_n 1 / r_0))))77
         hvar_n1(7) = (A*(q_inf-r0)/r0) * exp(A * (1 - (r_n1 / r0)));
78
      end
79
      if(q_n l < zero_q)80
         q_n = zero_q;\overline{81}end
82
  else
83
      \%*Elastic load/unload
84
      fload=0;
85
      r nl= r n ;
86
      q_n = q_n;
\Omegaend
88
  % Damage variable
89\% —
90
  dano_n1
           = 1.d0-(q_n1/r_n1);91
  % Computing stress
92
  93
  sigma nl = (1. d0-dano nl) *ce *eps nl;
q_{\Delta}%hold on
95
  %plot(sigma_n1(1),sigma_n1(2),'bx')96
  97
  98
  %* Updating historic variables
99
  Where nl(1:4) = eps nlp;
100hvar nl(5) = rnl;
101
  hvar nl(6) = qnl;
102103
  \frac{1}{100} * * * * * * * * * * * * * * * * * *
                       104
  %* Auxiliar variables
105
  aux \, var(1) = float;106
  aux_{var}(2) = q_n l / r_n l;107
  \frac{1}{2} %aux_var(3) = (q_n1-H*r_n1)/r_n1^3;
108
  109
```
# APPENDIX 5: DAMAGE MAIN.M

function [sigma\_v, vartoplot, LABELPLOT, TIMEVECTOR, Calg11, Ctan11] =...  $\mathbf{1}$ 

 $_2$  damage\_main(Eprop, ntype, istep, strain, MDtype, n, TimeTotal)

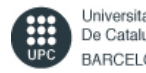

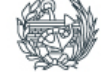

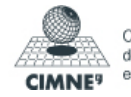

Computational Solid Mechanics - Assignment 1 - Rafael Pacheco 77128580N

```
<sup>3</sup> global hplotSURF
4 \times \text{SET} LABEL OF "vartoplot" variables (it may be defined also outside
5\% this function)
6 % −−−−−−−−−−−−−−−−−−−−−−−−−−−−−−−−−−
7 \mid LABELPLOT = {'hardening variable (q)', 'internal variable'};
\vert B \vert = \text{Eprop(1)}; nu = \text{Eprop(2)};
\frac{1}{9} viscpr = Eprop(6);
_{10} sigma_u = Eprop(4);
\ln |\text{if ntype} = 1\lvert menu( 'PLANE STRESS has not been implemented yet', 'STOP');
13 error ('OPTION NOT AVAILABLE')
_{14} elseif ntype == 3
15 menu( '3−DIMENSIONAL PROBLEM has not been implemented yet', 'STOP');
16 error ('OPTION NOT AVAILABLE')
_{17} else
\vert mstrain = 4 ;
_{19} mhist = 8 ;
_{20} end
_{21} if viscpr == 1
|22| % Here we solve for the viscous case, which is calling the function
23 \mid % rmap danovisc
_{24} totalstep = sum(istep);
25 % INITIALIZING GLOBAL CELL ARRAYS
26 % −−−−−−−−−−−−−−−−−−−−−−−−−−−−−−−
27 \mid sigma_v = cell (totalstep+1,1) ;
_{28} TIMEVECTOR = zeros (totalstep +1,1) ;
_{29} delta t = TimeTotal./istep/length (istep) ;
30 % Elastic constitutive tensor
31 % −−−−−−−−−−−−−−−−−−−−−−−−−−−−
32 [ce] = tensor_elasticol (Eprop, ntype);
\vert calg11=zeros (totalstep+1,2);
34 Ctan11=zeros (totalstep +1,2);
\frac{35}{100} % Initz.
36 % −−−−−
37 % Strain vector for each timestep
38 % −−−−−−−−−−−−−−−−−−−−−−−−−−−−−−−
_{39} eps_n0= zeros (mstrain, 1);
_{40} eps_n1 = zeros (mstrain, 1);
41 % His to ric v a ri abl e s
42 % hvar_n ( 1 : 4 ) −−> empty
43 | % hvar_n(5) = q --> Hardening variable
44 | % hvar n (6) = r - → Internal variable
45 hvar n = zeros (mhist, 1) ;
_{46} % INITIALIZING (i = 1) !!!!
```
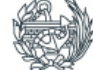

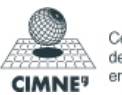

```
Computational Solid
   Mechanics
                                   - Assignment 1 - Rafael Pacheco
                                                           77128580N
47 | \frac{9}{6} ************ i*
_{48} | \qquad i = 1 ;
_{49} r0 = sigma_u/sqrt(E);
_{50} hvar n(5) = r0; % r n
51 hvar_n(6) = r0; % q_n
_{52} eps_n1 = strain(i,:) ;
\substack{53} sigma_n1 =ce*eps_n1'; % Elastic
\begin{bmatrix} 54 \end{bmatrix} sigma_v{i} = [sigma_n1(1) sigma_n1(3) 0; sigma_n1(3) sigma_n1(2) 0;
            . . .
55 \mid 0 \; 0 \; \text{sigma\_nl (4)};
_{56} nplot = 3;
\sigma vartoplot = cell (1, totals tep +1) ;
\mathfrak{so} vartoplot { i } (1) = hvar n (6) ; % Hardening v a riable (q)
\mathfrak{s}_9 vartoplot {i}(2) = hvar_n(5) ; % Internal variable (r)
60 vartoplot {i}(3) = 1−hvar_n(6)/hvar_n(5) ; % Damage variable (d) for iload = 1:length (isten)
_{61} for iload = 1: length (istep)
\frac{62}{2} % Load states
\begin{bmatrix} 63 \end{bmatrix} for iloc = 1: istep (iload)
64 i = i + 1;
65 | TIMEVECTOR( i ) = TIMEVECTOR( i −1) + delta_t (iload ) ;
66 | \% Total strain at step "i"
67 % −−−−−−−−−−−−−−−−−−−−−−−−
68 eps_n0 = strain (i −1,:);
_{69} eps_n1 = strain (i,:) ;
\frac{1}{20} %
                           * * * * * * * * * * * * * * * * * * * * * * * * * * * * * * * * * * * * * * * * * * * * * * * * * * * * * * * * * * * * * * * * *
\% DAMAGE MODEL
\frac{1}{2} %
                   %%%%%%%%%%%%%%%%%%%%%%%%%%%%%%%%%%%%%%%%%%%%%%%%%%%%%%%%%%%%%%%%
73 [ sigma_n1 , hvar_n , aux_var] = rmap_danovisc ( del ta _ t , eps_n0 ,
                   eps\_n1, \ldots\frac{74}{74} hvar_n , Eprop , ce , MDtype, n) ;
75 % PLOTTING DAMAGE SURFACE
76 if ( aux_var ( 1 ) > 0)
77 hplotSURF(i) = dibujar_criterio_dano1 (ce, nu, hvar_n(6),
                         . . .
r : ' . MDtype, n ;'\left\{ \frac{1}{79} \right\} set (hplotSURF(i), 'Color', [0 0 1], 'LineWidth', 1)
                                   ;
\begin{array}{c|c}\n\hline\n\text{so} & \text{end}\n\end{array}81 \%%%%%%%%%%%%%%%%%%%%%%%%%%%%%%%%%%%%%%%%%%%%%%%%%%%%%%%%%%%%%%%%%%%
```
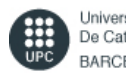

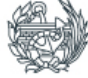

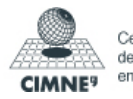

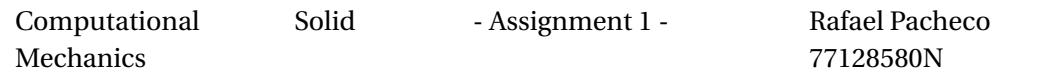

```
82 \quad \sqrt{ }* * * * * * * * * * * * * * * * * * * * * * * * * * * * * * * * * * * * * * * * * * * * * * * * * * * * * * * * * * * * * * * * * *
83 | % GLOBAL VARIABLES
84 % * * * * * * * * * * * * * * *
85 % Stress
86 % −−−−−−−
\begin{bmatrix} 87 \end{bmatrix} m_sigma=[sigma_n1 (1) sigma_n1 (3) 0; sigma_n1 (3) sigma_n1 (2)
                  0 ; ...
88 \t\t 0 \t 0 \t \text{sigma\_n1(4)};
\text{sign}\{i\} = \text{m\_sigma};
90 | WARIABLES TO PLOT (set label on cell array LABELPLOT)
91 % −−−−−−−−−−−−−−−−
_{92} vartoplot {i}(1) = hvar_n(6); % Hardening variable (q)
93 vartoplot \{i\} (2) = hvar n(5) ; % Internal variable (r)
94 vartoplot { i } (3) = 1<sup>−</sup>hvar_n (6) /hvar_n (5) ; % Damage
                  variable (d)
_{95} H_n1 = hvar_n(7);
_{96} | q_n1 = \text{variophot} \{i\}(1);
97 | r_n = vartoplot {i −1}(2);
_{98} r_{nl} = \text{varto plot} \{i\}(2) ;99 d_n1 = \text{varioph}(\{i\}(3));100 sigma_bar = [ sigma_n1 ( 1 ) sigma_n1 ( 2 ) sigma_n1 ( 4 ) 2*
sigma_n1
                  (3)];
_{101} alpha = Eprop(8);
_{102} eta = Eprop(7);
103 r t r i a l = hvar_n ( 8 ) ;
_{104} r t r i a l 1 = hvar n (9);
105 % Calcula tion o f the Algorithmic tangent operator and the
               tangent
\frac{106}{ } % operator.
_{107} if rtrial >r_n1 %Loading case
108 d_diff = (q_n1−(H_n1*r_n1)) /((r_n1)^2);
\begin{array}{c|c|c|c|c|c} \hline \text{109} & \text{109} & \text{109} & \text{109} \end{array}110 C2 = 1/ rtrial 1;
111 Calg=(1−d_n1) *
ce−(C1*C2* d _di f f *kron( sigma_bar ' , sigma_bar
                      ) ) :
112 | %Ctan = (1−d_n1) * ce − (((q_n1 − H_n1*r_n1) / r_n1^3) * ...
113 | \%(kron(sigma_bar', sigma_bar)) ) ;
\text{Calg11} ( i , 1 ) = TIMEVECTOR( i ) ;
\text{Calg11} ( i , 2 ) = Calg (1, 1);
\%Ctan11(i,1) = TIMEVECTOR(i);
\text{W} = Ctan(1,1);
```
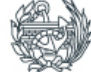

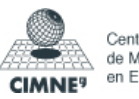

```
Computational Solid
   Mechanics
                                   - Assignment 1 - Rafael Pacheco
                                                          77128580N
_{118} else % elastic / unloading
119 | Calg = (1−d_n1) * ce ;
120 %Ctan=Calg;
\text{Calg11} ( i , 1 ) = TIMEVECTOR( i ) ;
\text{Calg11(i,2)=}\text{Calg}(1,1);\%Ctan11(i, 1) = TIMEVECTOR(i);
\sqrt[124]{\text{Ctan}11(i,2)} = \text{Ctan}(1,1);125 end
126
127 end
128 end
129 else
_{130} \% Here we solve for the inviscid case, which is calling the function
\frac{131}{2} % rmap danol
_{132} totalstep = \text{sum}(\text{istep});
133 | % INITIALIZING GLOBAL CELL ARRAYS
134 % −−−−−−−−−−−−−−−−−−−−−−−−−−−−−−−
_{135} sigma_v = cell (totalstep +1,1) ;
_{136} TIMEVECTOR = zeros (totalstep +1,1) ;
_{137} delta_t = TimeTotal./istep/length(istep);
\log Calg11=zeros (totalstep+1,2);
_{139} Ctan11=zeros (totalstep +1,2);
_{140} % Elastic constitutive tensor
141 % −−−−−−−−−−−−−−−−−−−−−−−−−−−−
|_{142}| [ce] = tensor_elasticol (Eprop, ntype);
\frac{1}{43} % Initz.
0<sup>\frac{1}{44} −−−−</sup>
\frac{145}{ } % Strain vector
146 % −−−−−−−−−−−−−
_{147} eps_n1 = zeros (mstrain, 1);
\frac{148}{148} % Historic variables
149 % hvar_n ( 1 : 4 ) −−> empty
150 | % hvar_n(5) = q - → Hardening variable
151 | % hvar n (6) = r - - > Internal variable
_{152} hvar_n = zeros (mhist, 1) ;
\begin{array}{c|cc} \text{153} & \text{\% INITALIZING} & (i = 1) & \text{!} \end{array}154 \frac{9}{6} ************<sup>*</sup>
1_{155} i = 1;
_{156} r0 = sigma_u/sqrt(E);
_{157} hvar n (5) = r0; % r n
_{158} hvar_n(6) = r0; % q_n
_{159} eps n1 = strain (i, :) ;
_{160} sigma_n1 =ce*eps_n1'; % Elastic
```
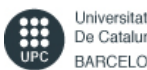

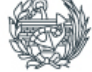

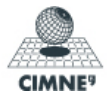

```
Computational Solid
   Mechanics
                                       - Assignment 1 - Rafael Pacheco
                                                                 77128580N
\begin{bmatrix} 161 \end{bmatrix} sigma v \{ i \} = [\text{sigma } n1 ( 1 ) sigma n( 3 ) 0; sigma n( 3 ) sigma n( 2 ) 0;
              . . .
162 | 0 0 \text{ sigma\_nl} (4);
_{163} nplot = 3;
\begin{array}{c|c|c|c|c} \n\text{164} & \text{vartophot} = \text{cell}(1,\text{totalstep+1}) & ; \n\end{array}_{165} vartoplot {i}(1) = hvar_n(6); % Hardening variable (q)
_{166} vartoplot\{i\}(2) = hvar_n(5); % Internal variable (r)
\begin{bmatrix} 167 \end{bmatrix} vartoplot {i}(3) = 1-hvar_n(6) /hvar_n(5) ; % Damage variable (d)
_{168} for iload = 1: length (istep)
\frac{169}{169} % Load states
\begin{array}{c|c|c|c|c} \n & \text{for iloc = 1:} \n\end{array} iload
171 i = i + 1;
172 | TIMEVECTOR( i ) = TIMEVECTOR( i −1)+ delta t ( iload ) ;
\frac{1}{173} % Total strain at step "i"
174 % −−−−−−−−−−−−−−−−−−−−−−−−
\begin{array}{c|c|c|c|c} \n & \text{if } n = \text{strain ( i , : )} \n\end{array}176 \%* * * * * * * * * * * * * * * * * * * * * * * * * * * * * * * * * * * * * * * * * * * * * * * * * * * * * * * * * * * * * * * * *
177 \frac{\%}{\%} DAMAGE MODEL
\frac{1}{8} \frac{6}{8}%%%%%%%%%%%%%%%%%%%%%%%%%%%%%%%%%%%%%%%%%%%%%%%%%%%%%%%%%%%%%%%%
\lceil \frac{179}{179} \rceil [sigma_n1, hvar_n, aux_var] = rmap_dano1(eps_n1, hvar_n, Eprop
                      , . . .
\begin{array}{c} \text{180} \\ \text{180} \end{array} (re , MDtype, n);
181 | % PLOTTING DAMAGE SURFACE
_{182} if ( aux var ( 1 ) >0)
hplotSURF(i) = dibujar\,criterion\,danol (ce, nu, hvar<sub>n</sub> (6), . . . .
r : ' , MDtype, n );
185 set (hplotSURF(i), 'Color', [0 \ 0 \ 1], 'LineWidth', 1)
                                            ;
186 end
\frac{187}{ } %
                     %%%%%%%%%%%%%%%%%%%%%%%%%%%%%%%%%%%%%%%%%%%%%%%%%%%%%%%%%%%%%%%%%
\frac{188}{ }* * * * * * * * * * * * * * * * * * * * * * * * * * * * * * * * * * * * * * * * * * * * * * * * * * * * * * * * * * * * * * * * *
189 | % GLOBAL VARIABLES
\frac{1}{190} \frac{1}{190} ***************
\frac{1}{91} % Stress
192 % −−−−−−
```
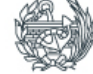

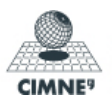

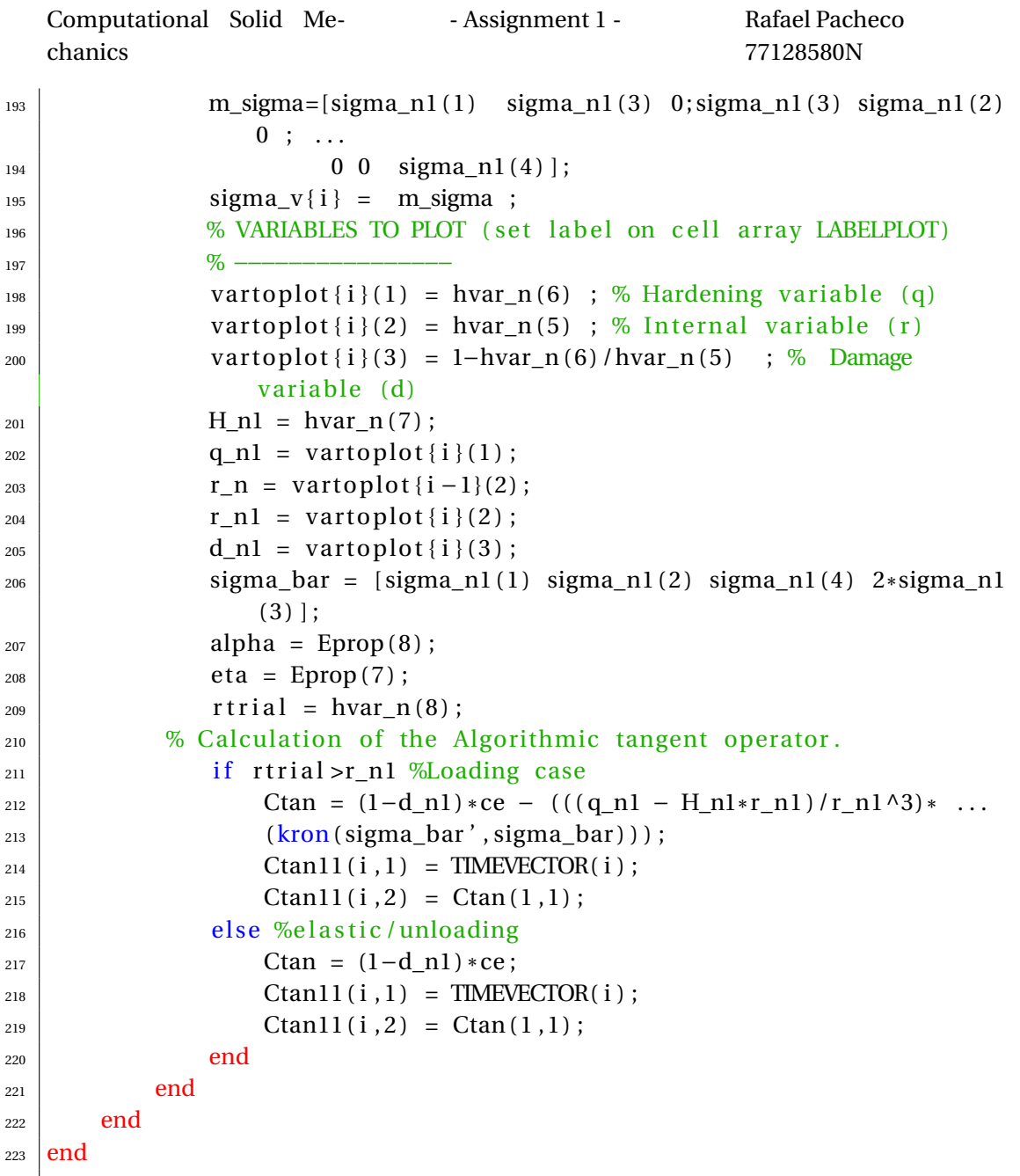

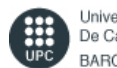

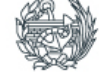

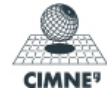

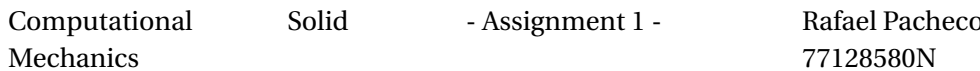

# APPENDIX 6: MODELOS DE DANO1.M

```
function [rtrial] = Models_de\_danol (MDtype, ce, eps_nl, n)
\bar{1}\%*\overline{2}if (MDtype==1) \% Symmetric
\overline{3}rtrial= sqrt(eps n1*ce*eps n1') ;
\overline{4}elseif (MDtype==2) \% Only tension
\overline{5}sigma = eps_n1*ce;6\overline{6}macsigma=sigma;
\overline{7}\sqrt{maxsigna} (macsigma < 0) = 0;
\overline{8}rtrial = sqrt(maxsigma*eps n1');\mathbf{q}elseif (MDtype==3) \%*Non-symmetric
10<sup>10</sup>sigma = eps_n1*ce;\overline{11}\vert macsigma = sigma;
12\sqrt{maxsigna} (macsigma < 0) = 0;
13theta = (macsigma(1) + macsigma(2) + macsigma(3)) / ...14\,(abs(sigma(1)) + abs(sigma(2)) + abs(sigma(3)));
15rtrial =(theta + ((1 - theta)/n)) * sqrt(eps_nl *ce *eps_nl');
16\overline{17}end
   \frac{9}{0}******
18
   return
19
```
#### APPENDIX 7: MAIN\_NOINTERACTIVE.M

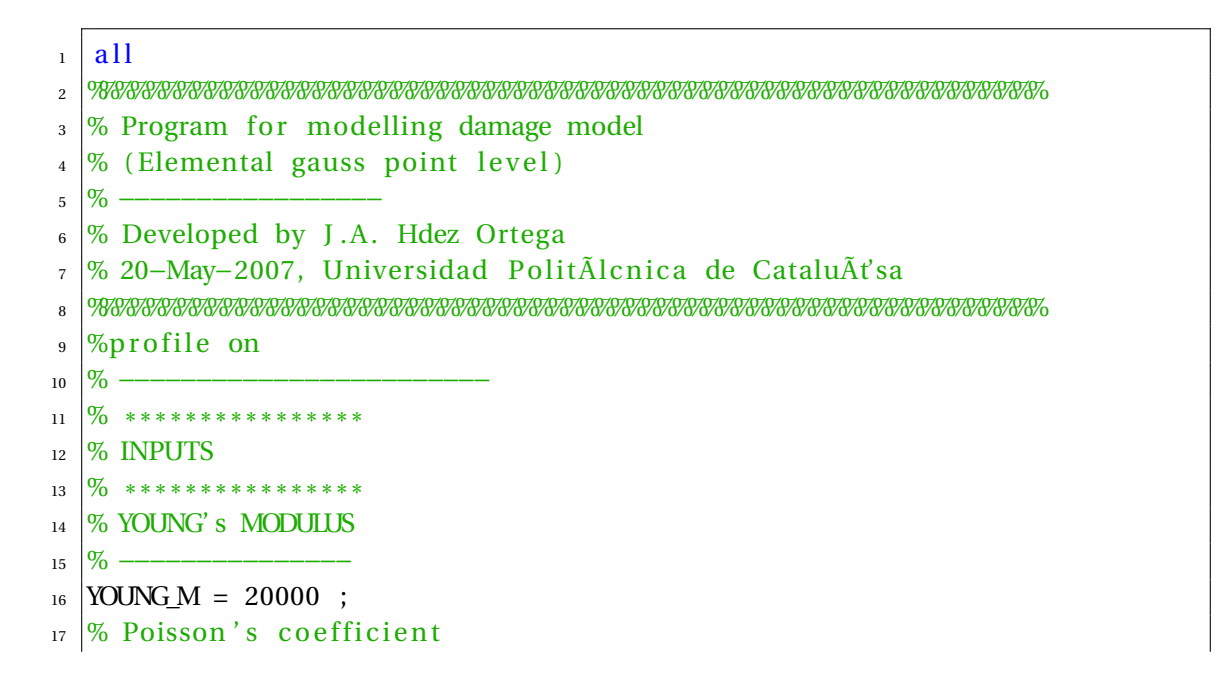

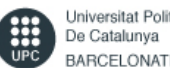

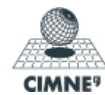

```
Computational Solid
   Mechanics
                                      - Assignment 1 - Rafael Pacheco
                                                                 77128580N
18 % −−−−−−−−−−−−−−−−−−−−−−−
_{19} POISSON = 0.3 ;
20 \, % Hardening/softening modulus
21 % −−−−−−−−−−−−−−−−−−−−−−−−−−−
22 | HARDSOFT_MOD = 0.1; %0.1
23 \times Yield stress
24 % −−−−−−−−−−−−−
25 YIELD_STRESS = 200 ;
26 \times 10^{-10} Hardening/softening internal variable stress space factor (q_inf =
       q_{\text{1}} fact * r0).
27 \frac{9}{6}−−−−−−−−−−−−−−−−−−−−−−−−−−−−−−−−−−−−−−−−−−−−−−−−−−−−−−−−−−−−−−−−−−−−−−−−−−−−−−−−
_{28} | q_fact = 1.01;%1.4
29 % Constant of the exponential law for hardering/softening. (A>0)30 % −−−−−−−−−−−−−−−−−−−−−−−−−−−−−−−−−−−−−−−−−−−−−−−−−−−−−−−−
31 A = 2;
32 \times 96 Problem type TP = {'PLANE STRESS', 'PLANE STRAIN', '3D'}
33 % −−−−−−−−−−−−−−−−−−−−−−−− = 1 =2 =3
<sub>34</sub> |% −−−
_{35} ntype= 2;
36 % Model PTC = { 'SYMMETRIC' , 'TENSION' , 'NON−SYMMETRIC' } ;
37 \sqrt{6} = 1 = 2 = 338 % −−−−−−−−−−−−−−−−−−−−−−−−−−−−−−−−−−−−−−−−−−−−−−−−−−−
39 MDtype =3;
40\% Ratio compression strength / tension strength
41 % −−−−−−−−−−−−−−−−−−−−−−−−−−−−−−−−−−−−−−−−−−−−−
_{42} | n = 3 ;%3
43 % SOFTENING/HARDENING TYPE
44 % −−−−−−−−−−−−−−−−−−−−−−−−
45 HARDTYPE = 'EXPONENTIAL ' ; %{LINEAR,EXPONENTIAL}
46 % VISCOUS/INVISCID
47 % −−−−−−−−−−−−−−−−−−−−−−−−
_{48} VISCOUS = 'YES' ;
49 % Viscous c o e f fi ci e n t −−−−
50 % −−−−−−−−−−−−−−−−−−−−−−−−
_{51} eta = 0;\%0.3
52 % TimeTotal (initial = 0) ----
53 % −−−−−−−−−−−−−−−−−−−−−−−−
_{54} TimeTotal = 1000; %10
55 \times 10 Integration coefficient ALPHA
56 % −−−−−−−−−−−−−−−−−−−−−−−−
_{57} ALPHA_COEFF = 1 ;%0.5
58 % Points −−−−−−−−−−−−−−−−−−−−−−−−−−−
```
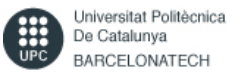

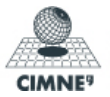

Computational Solid Mechanics - Assignment 1 - Rafael Pacheco 77128580N <sup>59</sup> % *−−−−−−−−−−−−−−−−−−−−−−−−−−−−−−−−−−*  $60$  nloadstates = 3;  $_{61}$  SIGMAP = zeros (nloadstates, 2) ; 62 | SIGMAP(1,:) = [150 0];

```
63 | SIGMAP(2,:) = [250 0];
```

```
64 | SIGMAP(3,:) = [400 0];
65 \times 10^{10} Number of time increments for each load state
```

```
66 % −−−−−−−−−−−−−−−−−−−−−−−−−−−−−−−−−−−−−−−
\sigma istep = 10*ones (1, nloadstates) ;
68 % VARIABLES TO PLOT
```

```
69 \forall vpx = 'norm(STRAIN)'; % AVAILABLE OPTIONS: 'STRAIN_1', 'STRAIN_2'
```

```
70 \times ' | STRAIN_1 | ', ' | STRAIN_2 | '
71 \, \sqrt{\%} 'norm(STRAIN)', 'TIME'
```

```
72 \text{ Vpy} = 'norm(STRESS)'; % AVAILABLE OPTIONS: 'STRESS_1', 'STRESS_2'
```

```
73 \, | \% ' | STRESS_1 | ', ' | STRESS_2 | '
```

```
74 % 'norm(STRESS)', 'TIME', 'DAMAGE VAR.', 'hardening variable (q)', 'damage
       variable (d)'
```

```
75 \times 10 'internal variable (r)'
76 (% 3) LABELPLOT{ivar} --> Cell array with the label string for
```

```
77 \frac{\%}{\%} variables of "varplot"
```

```
\frac{1}{28} %
79 LABELPLOT = {'hardening variable (q)','internal variable (r)','damage
      variable (d)'};
```

```
80 %%%%%%%%%%%%%%%%%%%55 END INPUTS %%%%%%%%%%%%%%%%%%%%%%%%%%%%%%%%%%
```

```
81 | W Plot Initial Damage Surface and effective stress path
```

```
\alpha strain_history = PlotIniSurf (YOUNG_M, POISSON, YIELD_STRESS,...
```

```
\frac{83}{183} SIGMAP, ntype, MDtype, n, istep :
```

```
_{84} E = YOUNG M ;
```

```
_{85} nu = POISSON :
```

```
86 sigma_u = YIELD_STRESS ;
```

```
87 Switch HARDTYPE
```

```
88 case 'LINEAR '
```

```
89 | hard_type = 0 ;
```

```
90 otherwise
```

```
_{91} hard_type = 1;
```

```
92 end
```

```
93 switch VISCOUS
```

```
_{94} case 'YES'
```

```
_{95} viscpr = 1;
```

```
96 otherwise
```

```
_{97} viscpr = 0;
```

```
98 end
```

```
_{99} Eprop = [E nu HARDSOFT MOD sigma u hard type viscpr eta ...
```

```
100 ALPHA_COEFF q_fact A] ;
```
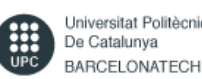

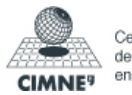

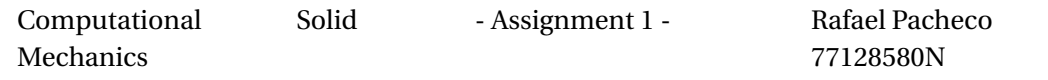

```
101 % DAMAGE MODEL
102 % −−−−−−−−−−−
_{103} [ sigma v, var toplot, LABELPLOT out, TIMEVECTOR, Calg11, Ctan11] = ...
104 damage_main(Eprop, ntype, istep, strain_history, MDtype, n, TimeTotal);
105 | try; LABELPLOT; catch; LABELPLOT = LABELPLOT_out ; end ;
106 % PLOTTING
107 % −−−−−−−
\log ncolores = 3 :
_{109} colores = ColoresMatrix (ncolores);
_{110} | markers = MarkerMatrix (ncolores) ;
_{111} | hplotLLL = [];
_{112} for i = 2: length (sigma v)
_{113} stress eig = sigma v{i} ; %eigs (sigma v{i}) ;
114 | t s t r e s s _ e i g = sigma_v { i −1}; %eigs ( sigma_v { i −1}) ;
_{115} hplotLLL (end+1) = plot ( [ t s t r ess eig (1,1) s t r ess eig (1,1) ], [ t s t r ess eig
        (2, 2) stress 'LineWidth', 2, 'color', colores (1, :), 'Marker', markers \{1\},
        'MarkerSize', 2);
_{116} | plot ( stress_eig (1,1) , stress_eig (2,2) , 'bx')
_{117} | text (stress_eig(1,1), stress_eig(2,2), num2str(i))
118 % SURFACES
119 % −−−−−
120 end
121 % % SURFACES
122 % % −−−−−
_{123} % if (aux var(1) >0)
_{124} % hplotSURF(i) = dibujar_criterio_dano1(ce, nu, hvar_n(6), 'r:',MDtype,n
         ) ;
_{125} \% set (hplotSURF(i), 'Color', [0 \ 0 \ 1], 'LineWidth', 1);
126 \, \sqrt{96} \, \text{end}_{127} |DATA. sigma_v = sigma_v ;
_{128} DATA. vartoplot = vartoplot ;
129 DATA.LABELPLOT = LABELPLOT ;
130 DATA.TIMEVECTOR = TIMEVECTOR ;
_{131} DATA. strain = strain history ;
_{132} | plotcurvesNEW (DATA, vpx, vpy, LABELPLOT, vartoplot) ;
_{133} d=zeros (length (TIMEVECTOR), 1);
_{134} for i = 1: length (TIMEVECTOR)
_{135} |d(i) = vartoplot{i}(3);
_{136} end
_{137} figure (2)
_{138} subplot (2, 1, 1)139 plot (Calg11 (:,1), Calg11 (:,2), 'b−'), hold on
_{140} | xlabel ('time')
_{141} | ylabel ('Component (1,1)')
```
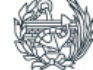

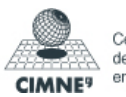

```
Computational Solid Me-
   chanics
                                      - Assignment 1 - Rafael Pacheco
                                                                 77128580N
_{142} title ('Component (1,1) of the algorithmic tangent operator')
_{143} grid on
_{144} subplot (2, 1, 2)_{145} plot (TIMEVECTOR, d), hold on;
_{146} | xlabel ('time')
_{147} ylabel ('damage variable')
_{148} title ('Time evolution of the damage variable')
_{149} grid on
_{150} | q = zeros ( length (TIMEVECTOR), 1);
r = zeros (length (TIMEVECTOR) , 1);
_{152} for i = 1: length (TIMEVECTOR)
_{153} q(i) = vartoplot {i}(1);
_{154} r(i) = vartoplot {i}(2);
_{155} end
_{156} figure (3)
_{157} plot (r, q), hold on
_{158} | xlabel ('Strain space internal variable (r)')
_{159} | ylabel ('Stress space internal variable (q)')
_{160} title ('Evolution of q in front of r')
_{161} grid on
```
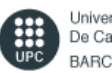

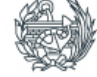

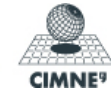